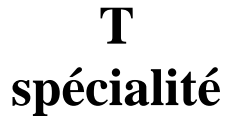

 $\mathbf{r}$ 

50 minutes

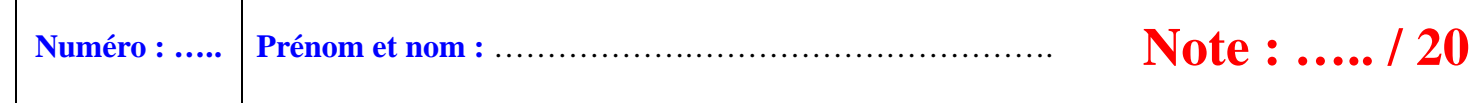

# **I. (3 points : 1°) 1 point ; 2°) 1 point ; 3°) 1 point)**

On considère la fonction *f* définie sur  $\mathbb R$  par  $f(x) = e^{1-x}$  si  $x \le 1$  et  $f(x) = \frac{1}{x}$ *x*  $=$   $\frac{1}{\pi}$  si  $x > 1$ .

1°) Déterminer  $\lim_{x \to 1^{-}} f(x)$  et  $\lim_{x \to 1^{+}} f(x)$ .

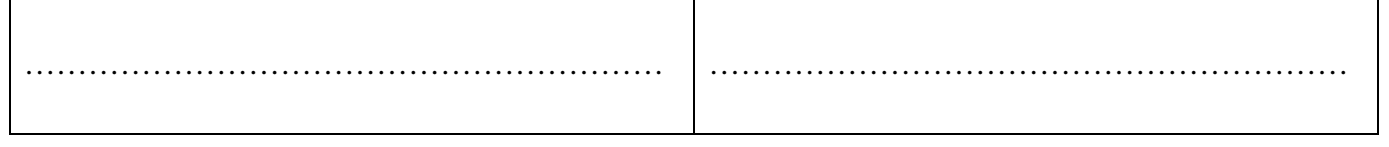

……………………………………………………..…………………………………………………………………….

La fonction *f* admet-elle une limite en 1 ? Si oui, préciser cette limite en justifiant.

……………………………………………………..……………………………………………………………………. 2°) La fonction *f* est-elle continue en 1 ? Justifier avec soin. ……………………………………………………..……………………………………………………………………. ……………………………………………………..……………………………………………………………………. 3°) Quelle est l'image de par *f* ? ………………

### **II. (3 points : 1°) 1 point ; 2°) 2 points)**

5 hommes et 4 femmes s'assoient sur un banc de neuf places numérotées de 1 à 9.

1°) Combien y a-t-il de dispositions possibles ? …………………………………….

2°) On souhaite que les femmes occupent les places portant un numéro pair. Combien y a-t-il de dispositions satisfaisant cette condition ? ……………………………………………

# **III. (3 points : 1°) 1 point ; 2°) 2 points)**

Combien y a-t-il d'anagrammes du mot « TRIANGLE » :

1°) au total ? …………………………. 2°) commençant par une voyelle ? ………………………….

### **IV. (3 points : 1°) 1 point ; 2°) 2 points)**

En informatique, on utilise le système binaire pour coder les caractères. Un bit (de l'anglais *binary digit* qui signifie chiffre binaire) est un élément qui prend la valeur 0 ou la valeur 1. On appelle « octet » une liste de 8 bits. Exemple : 10011010.

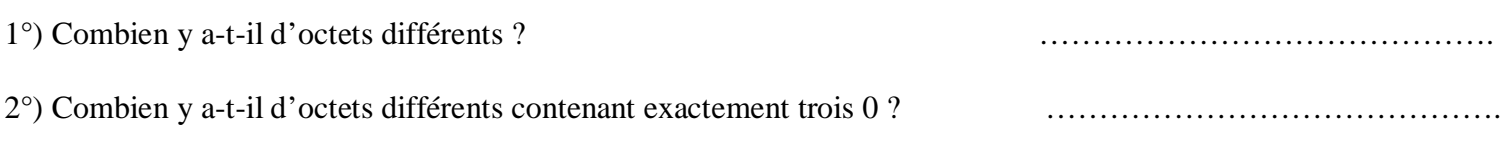

### **V. (5 points : 1°) 1 point ; 2°) 1 point ; 3°) 1 point ; 4°) 1 point ; 5°) 1 point)**

Une urne contient 3 boules bleues, 2 boules rouges et 5 boules jaunes. Les boules sont toutes distinguables, numérotées par exemple. On tire successivement et avec remise 4 boules dans l'urne.

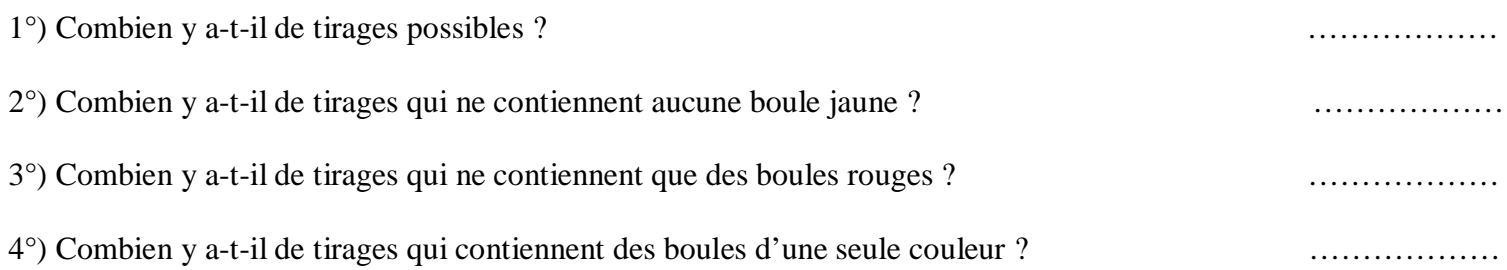

5°) Le but de cette question est de simuler *n* tirages successifs aléatoires avec remise dans l'urne, *n* étant un entier naturel  $n \geq 1$ .

On considère la fonction Python d'en-tête def tirage(n): écrite dans le cadre ci-dessous qui prend pour argument un entier naturel  $n \geq 1$  et dont le but est de renvoyer une liste correspondant à *n* tirages successifs avec remise dans l'urne.

La liste U qui apparaît sur la deuxième ligne représente le contenu de l'urne. Chaque boule est désignée par une lettre correspondant à sa couleur : B pour bleue, R pour rouge et J pour jaune.

Compléter les pointillés des deux dernières instructions.

```
def tirage(n):
 U=['B']*3+['R']*2+['J']*5
L = \lceil 1 \rceil for i in range(n):
     r=randint(0, 9)L. append(......) return …….
```
On suppose que la fonction randint a été préalablement importée de la bibliothèque random. On rappelle que randint(a,b) choisit un entier aléatoire entre a et b (compris).

### **VI. (3 points : 1°) 1 point ; 2°) 1 point ; 3°) 1 point)**

Deux filles et trois garçons d'un groupe d'amis se prénomment Alice, Bernadette, Christophe, Denis et Éric. On écrit chaque prénom sur un carton et on place les cinq cartons dans un sac. On tire trois cartons simultanément du sac.

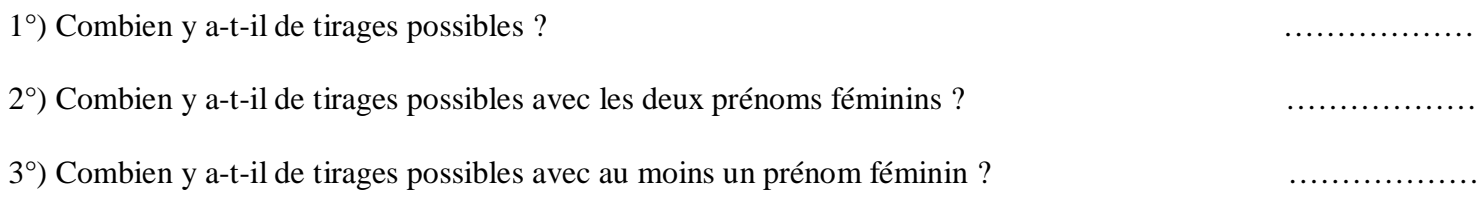

# **Question bonus :**

On reprend la fonction *f* de l'exercice **I**.

*f* est-elle dérivable en 1 ?

# **Indication orale :**

Programmer et tester le programme Python.

**I.** 3°) Quelle est l'image de  $\mathbb{R}$  par *f* ?

L'image de  $\mathbb R$  par *f* est notée  $f(\mathbb R)$ .

C'est l'ensemble des valeurs prises par la fonction *f*.

# **Corrigé de l'interrogation écrite du 9-5-2023**

**I.**

On considère la fonction *f* définie sur  $\mathbb R$  par  $f(x) = e^{1-x}$  si  $x \le 1$  et  $f(x) = \frac{1}{x}$ *x*  $=$  - si  $x > 1$ .

La fonction *f* est définie par intervalles :  $f(x)$  $\left[-\infty;1\right]$  $\left|1;+\infty\right|$  $e^{1-x}$  si  $x \in ]-\infty;1$  $\frac{1}{\pi}$  si  $x \in [1;$ *x x f x x x*  $\int e^{1-x} \sin x \in ]-\infty$  $=\{$  $\left[\frac{1}{x} \text{ si } x \in \right]1; +\infty$ .

On a deux expressions différentes selon l'intervalle auquel appartient *x*. La calculatrice Numworks permet d'effectuer un tel tracé : aller dans la rubrique Fonctions ou Graphiques puis ouvrir la boîte à outils et ensuite la rubrique Logique.

Cela sert pour tracer la représentation graphique de *f* sur l'écran de la calculatrice.

1°) Déterminer  $\lim_{x \to 1^-} f(x)$  et  $\lim_{x \to 1^+} f(x)$ .

$$
\lim_{x \to 1^{-}} f(x) = \lim_{x \to 1^{-}} e^{1-x} = e^{1-1} = e^{0} = 1
$$
\n
$$
\lim_{x \to 1^{+}} f(x) = \lim_{x \to 1^{+}} \frac{1}{x} = \frac{1}{1} = 1
$$

La fonction *f* admet-elle une limite en 1 ? Si oui, préciser cette limite en justifiant.

On constate que les limites de *f* en 1 à gauche et à droite sont égales.

La fonction *f* admet donc une limite en 1 et on a  $\lim_{x\to 1} f(x) = 1$ .

2°) La fonction *f* est-elle continue en 1 ? Justifier avec soin.

$$
f(1) = e^{1-1} = e^0 = 1
$$

Comme  $\lim_{x\to 1} f(x) = 1$ , on peut affirmer que *f* est continue en 1.

On peut vérifier en traçant la courbe représentative de *f* sur l'écran de la calculatrice.

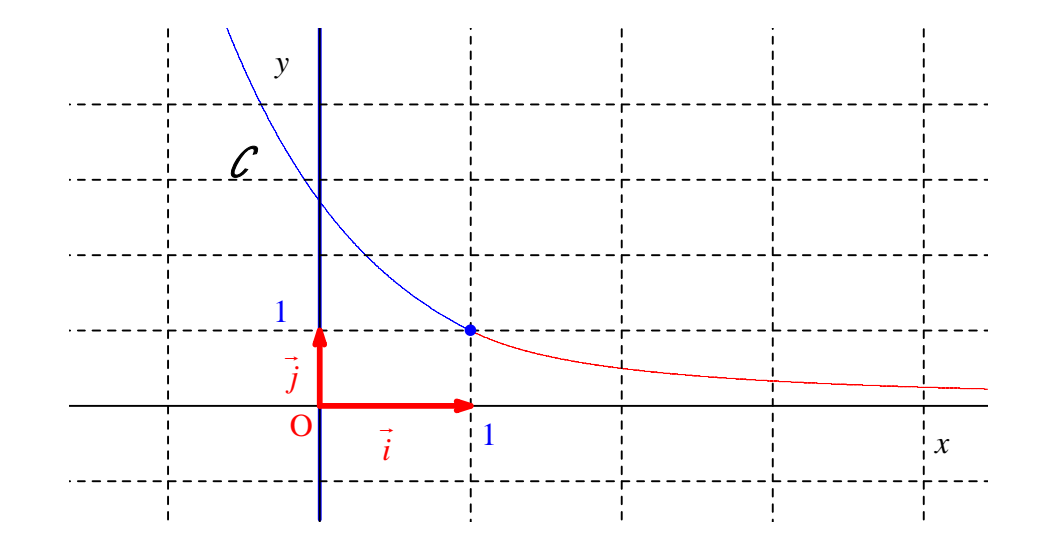

D'après les expressions de *f* sur les intervalles  $] - \infty$ ; 1 et  $] 1; + \infty[$ , on peut affirmer que *f* est continue sur les intervalles  $] - \infty$ ; 1[ et ]l; +  $\infty$ [. On en déduit que *f* est continue sur  $\mathbb{R}$ .

 $3^{\circ}$ ) Quelle est l'image de  $\mathbb{R}$  par *f* ?

 $f(\mathbb{R})$  est l'ensemble des valeurs prises par la fonction *f*.

On peut se référer à la courbe représentative de *f* dans un repère.

*f* est continue sur  $\mathbb R$  et strictement décroissante sur  $\mathbb R$  (on peut s'appuyer sur le graphique pour le dire).

De plus, on a  $f(x) \xrightarrow[x \to -\infty]{} x \to +\infty$  et  $f(x) \xrightarrow[x \to +\infty]{} 0$ .

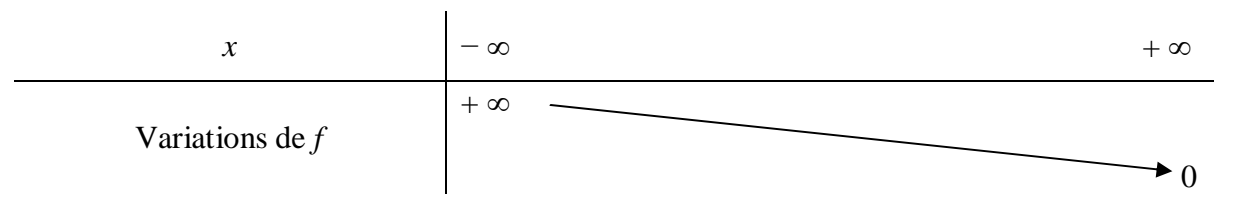

On en déduit que  $f(\mathbb{R}) = \left]0; +\infty\right[$  ou que  $f(\mathbb{R}) = \mathbb{R}^*_+$ .

### **Pour aller plus loin… :**

On peut dire que *f* établit une bijection de  $\mathbb R$  dans  $\left]0; +\infty\right[$ .

Il est facile d'établir les expressions de la bijection réciproque  $f^{-1}$ . Il suffit de résoudre l'équation  $f(x) = y$  où y est un réel strictement positif fixé.

On trouve  $f^{-1}(x)$  $\vert 1; +\infty \vert$  $]0;1[$ 1  $1 - \ln x$  si  $x \in [1;$  $\frac{1}{\pi}$  si  $x \in [0;1]$ *x x*  $f^{-1}(x)$ *x x*  $\left[1 - \ln x \sin x \in [1; +\infty] \right]$  $=\{$  $\left\lfloor \frac{1}{x} \right\rfloor$  si  $x \in$ .

#### **Bonus :**

*f* est-elle dérivable en 1 ?

Comme on a démontré que *f* est continue en 1, il est légitime de se poser la question de savoir si elle est dérivable en 1.

On sait en effet que si une fonction est dérivable en un réel, alors elle est continue en ce réel (avec implication uniquement dans ce sens).

Il s'agit d'une propriété fondamentale du cours que l'on peut formuler également de l'une des deux manières suivantes :

- pour qu'une fonction soit dérivable en un réel, il est nécessaire qu'elle soit continue en ce réel ;

- une condition nécessaire pour qu'une fonction soit dérivable en un réel est qu'elle soit continue en ce réel.

D'après les expressions de *f* sur les intervalles  $]-\infty;1]$  et  $]1;+\infty[$ , on peut affirmer que *f* est dérivable sur les intervalles  $\left[-\infty;1\right]$  et  $\left[1;+\infty\right]$ .

 $\forall x \in \left] -\infty; 1\right[$  *f*  $'(x) = -e^{1-x}$ 

$$
\forall x \in \left] 1; + \infty \right[ \quad f'(x) = -\frac{1}{x^2}
$$

Comme l'expression  $e^{1-x}$  est valable sur l'intervalle  $]-\infty;1]$  (intervalle avec borne fermée en 1), on peut même dire que *f* est dérivable en 1 à gauche et que  $f'_{e}(1) = -e^{1-1} = -e^{0}$  $f'_{g}(1) = -e^{1-1} = -e^{0} = -1$ .

Pour savoir si *f* est dérivable en 1, il faut donc étudier la dérivabilité de *f* à droite en 1.

Pour cela, il y a deux méthodes.

1 ère méthode :

On utilise la définition avec le taux de variation.

$$
\forall h \in ]0; +\infty[
$$

$$
\frac{f(1+h)-f(1)}{h} = \frac{\frac{1}{1+h}-1}{h} = -\frac{1}{1+h}
$$
  
On a 
$$
\frac{f(1+h)-f(1)}{h} \xrightarrow[h \to 0^+]{h \to 0^+} -1.
$$

La fonction *f* est donc dérivable à droite en 1 et le nombre dérivé de *f* à droite en 1 est égal à – 1.

On écrit  $f'_{d} (1) = -1$ .

Ainsi, *f* est dérivable à gauche et à droite en 1 et  $f'_{g}(1) = f'_{d}(1) = -1$ .

On en déduit que *f* est dérivable en 1 et que le nombre dérivé de *f* en 1 est égal à – 1.

2<sup>e</sup> méthode :

$$
\forall x \in \left]1; +\infty\right[ \quad f'(x) = -\frac{1}{x^2}
$$

On calcule la limite de la dérivée à droite en 1.

$$
f'(x) \xrightarrow[x \to 1]^+ \to -1
$$

On sait que *f* est continue en 1, donc en particulier à droite en 1.

Un théorème qui sera vu dans le supérieur permet d'affirmer que *f* est dérivable à droite en l et que  $f'_{d}(1) = -1$ .

Graphiquement, on observe que les deux demi-tangentes au point d'abscisse 1 ne forment qu'une seule tangente.

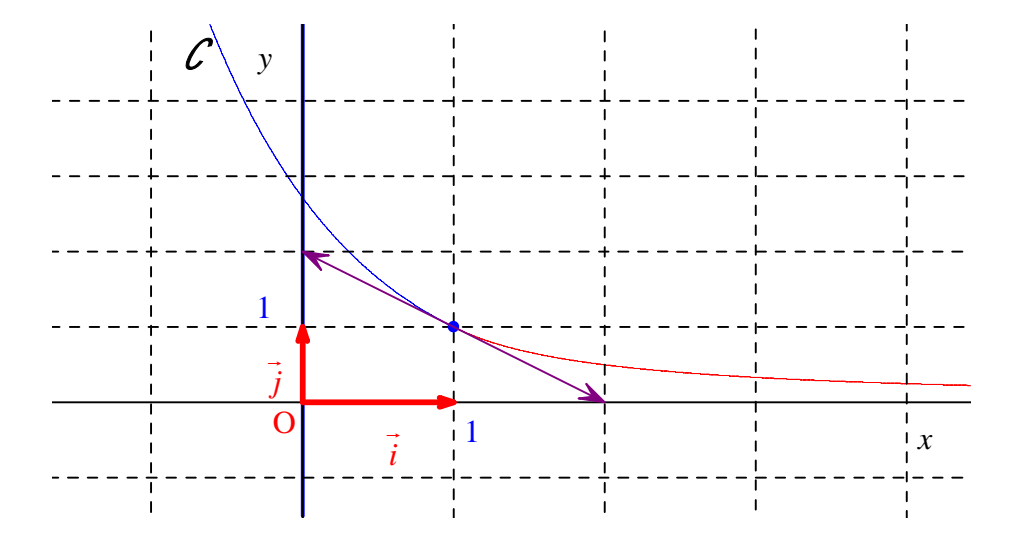

On aurait éventuellement pu faire la limite du taux de variation en 1 à droite et à gauche.

#### **II.**

5 hommes et 4 femmes s'assoient sur un banc de neuf places numérotées de 1 à 9.

1°) Combien y a-t-il de dispositions possibles ? 362880

2°) On souhaite que les femmes occupent les places portant un numéro pair. Combien y a-t-il de dispositions satisfaisant cette condition ? 2880

Les hommes et les femmes sont différenciés.

On peut représenter le banc avec les places numérotées.

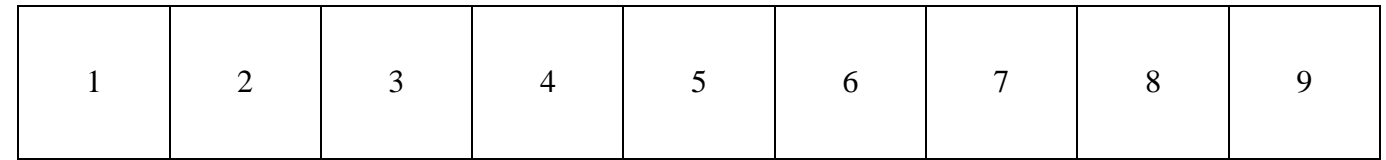

Il y a 4 places portant un numéro pair et 5 places portant un numéro impair.

 $1^{\circ}$ ) 9! = 362880 (nombre de permutations)

 $2^{\circ}$ ) Il y a  $4 \times 5! = 2880$  dispositions satisfaisant la condition.

On considère les opérations  $O_1$  et  $O_2$  définies comme suit.

O<sub>1</sub>: choisir la place des femmes (places portant les numéros 2, 4, 6, 8)

O2 : choisir la place des hommes (places portant les numéros 1, 3, 5, 7, 9)

Le nombre de possibilités pour  $O_1$  est égal à 4 !.

Le nombre de possibilités pour  $O_2$  est égal à 5 !. On effectue  $O_1$  puis  $O_2$ . On multiplie donc les 2 résultats (principe multiplicatif).

# **III.**

Combien y a-t-il d'anagrammes du mot « TRIANGLE » :

 $1^{\circ}$ ) au total ? 40320  $2^{\circ}$  commençant par une voyelle ? 15120

 $1^{\circ}$ ) 8! = 40320 (lettres deux à deux distinctes)

On peut utiliser la commande de calcul d'une factorielle de la calculatrice.

On peut appliquer la propriété suivante du cours qui utilise les factorielles :

Le nombre d'anagrammes d'un mot qui s'écrit avec *n* lettres deux à deux distinctes (*n* étant un entier naturel supérieur ou égal à 1) est égal à *n*!.

Sinon, on peut aussi retrouver le résultat directement en appliquant la méthode des cases.

 $2^{\circ}$ )  $3 \times 7! = 15120$ 

On utilise la méthode des cases : de gauche à droite, nombre de possibilités pour la 1ère lettre, nombre de possibilités pour la  $2^e$  lettre, nombre de possibilités pour la  $3^e$  lettre...

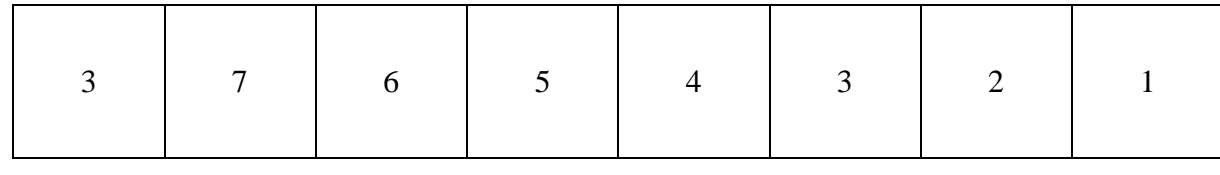

### **IV.**

En informatique, on utilise le système binaire pour coder les caractères. Un bit (de l'anglais *binary digit* qui signifie chiffre binaire) est un élément qui prend la valeur 0 ou la valeur 1. On appelle « octet » une liste de 8 bits. Exemple : 10011010.

1°) Combien y a-t-il d'octets différents ? 256

On utilise la méthode des cases.

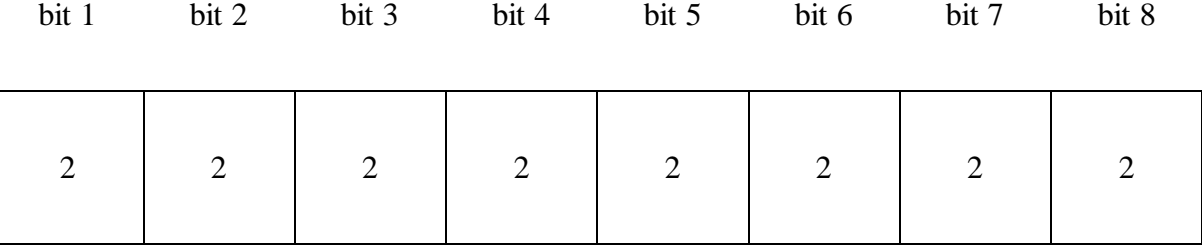

 $2^8 = 256$ 

On peut raisonner en termes d'ensembles.

$$
E = \{0, 1\}
$$

On calcule le cardinal de  $E^8$  : card  $E^8 = (\text{card } E)^8 = 2^8$ .

2°) Combien y a-t-il d'octets différents contenant exactement trois 0 ? 32

On choisit la place des 0. Le nombre de choix possibles est donc égal au nombre de combinaisons de 3 éléments pris parmi 8 : 8 32  $\binom{8}{3}$ .

**V.**

 $(3)$ 

Une urne contient 3 boules bleues, 2 boules rouges et 5 boules jaunes. Les boules sont toutes distinguables, numérotées par exemple. On tire successivement et avec remise 4 boules dans l'urne.

1°) Combien y a-t-il de tirages possibles ? <sup>4</sup>

La première chose à observer est qu'il y a un ordre. En effet, l'énoncé dit « On tire successivement et avec remise ». Il y a donc bien un ordre. C'est une déduction immédiate de l'énoncé.

On utilise la méthode des cases.

 $1<sup>er</sup>$  tirage  $2<sup>e</sup>$  tirage  $3<sup>e</sup>$  tirage  $4<sup>e</sup>$  tirage

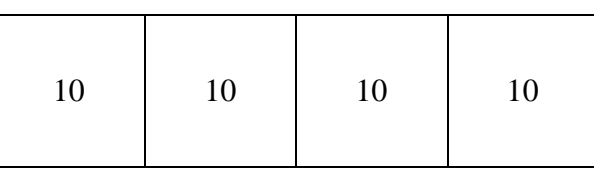

Version ensembliste :

On note *E* l'ensemble des boules de l'urne. On calcule le cardinal de  $E^4$  (ensemble des quadruplets d'éléments de *E*). card  $E^4 = ($  card  $E)^4 = 10^4$ 

2°) Combien y a-t-il de tirages qui ne contiennent aucune boule jaune ? <sup>4</sup>

On utilise la méthode des cases.

 $1<sup>er</sup>$  tirage  $2<sup>e</sup>$  tirage  $3<sup>e</sup>$  tirage  $4<sup>e</sup>$  $4<sup>e</sup>$  tirage

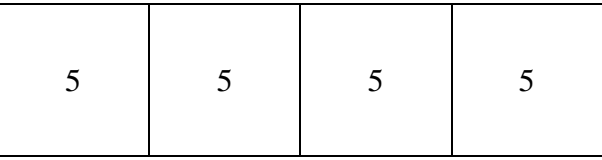

Version ensembliste :

On note *F* l'ensemble des boules bleues et rouges.

On calcule le cardinal de  $F^4$  (ensemble des quadruplets d'éléments de *F*).

card  $F^4 = ($ card  $F)^4 = 5^4$ 

 $5^4 = 625$ 

3°) Combien y a-t-il de tirages qui ne contiennent que des boules rouges ? <sup>4</sup>  $2^4 = 16$ 

 $4^{\circ}$ ) Combien y a-t-il de tirages qui contiennent des boules d'une seule couleur ?  $3^4 + 2^4 + 5^4 = 722$ 

On additionne le nombre de tirages qui ne donnent que des boules bleues, que des boules rouges, que des boules jaunes.

5°) Le but de cette question est de simuler *n* tirages successifs aléatoires avec remise dans l'urne, *n* étant un entier naturel  $n \geq 1$ .

On considère la fonction Python d'en-tête def tirage(n): écrite dans le cadre ci-dessous qui prend pour argument un entier naturel  $n \geq 1$  et dont le but est de renvoyer une liste correspondant à *n* tirages successifs avec remise dans l'urne.

La liste U qui apparaît sur la deuxième ligne représente le contenu de l'urne. Chaque boule est désignée par une lettre correspondant à sa couleur : B pour bleue, R pour rouge et J pour jaune.

Compléter les pointillés des deux dernières instructions.

```
def tirage(n):
 U=['B']*3+['R']*2+['J']*5
L = \lceil \rceil for i in range(n):
     r=randint(0,9)L. append(U[r])
 return L
```
On suppose que la fonction randint a été préalablement importée de la bibliothèque random. On rappelle que randint(a,b) choisit un entier aléatoire entre a et b (compris).

On peut faire puis tester le programme Python sur calculatrice.

On notera la syntaxe U=['B']\*3+['R']\*2+['J']\*5 qui remplace U=['B','B','B','R','R','J','J','J','J','J'].

On peut aussi écrire  $U=3$ <sup>\*</sup> $\lceil$ ' B'  $\rceil +2$ <sup>\*</sup> $\lceil$ ' R'  $\rceil +5$ <sup>\*</sup> $\lceil$ ' J'  $\rceil$ .

On peut proposer d'autres versions en utilisant la fonction choice préalablement importée de la bibliothèque random.

```
def tirage(n):
 U=['B']*3+['R']*2+['J']*5
L = \lceil \rceil for i in range(n):
     b =choice(U) L.append(b)
 return L
```
Autre possibilité très simple :

```
def tirage(n):
 U=['B']*3+['R']*2+['J']*5
L = [choice(U) for i in range(n)] return L
```
#### **VI.**

Deux filles et trois garçons d'un groupe d'amis se prénomment Alice, Bernadette, Christophe, Denis et Éric. On écrit chaque prénom sur un carton et on place les cinq cartons dans un sac. On tire trois cartons simultanément du sac.

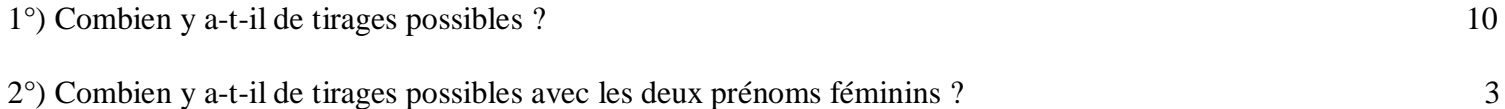

3°) Combien y a-t-il de tirages possibles avec au moins un prénom féminin ? 9

1°) Le nombre de tirages possibles est égal au nombre de combinaisons de 3 éléments pris parmi 5 : 5 10  $\binom{5}{3}$  $(3)$ .

2°) Le nombre de tirages possibles avec exactement deux prénoms féminins est égal à  $2)$  (3)  $1 \times 3 = 3$  $\binom{2}{2}$ × $\binom{3}{1}$ =1×3=  $(2)$   $(1)$  [on choisit les 2 prénoms féminins parmi les 2 possibles puis on choisit 1 prénom masculin parmi les 3 possibles].

3°)

 $2)$  (3) (3) (3)  $1)$  (2) (1)  $(1)$   $(2)$   $(1)$ 

 $\binom{2}{1} \times \binom{3}{2}$  +  $\binom{2}{2} \times \binom{3}{1}$  = 2×3+1×3=9  $\frac{1}{2}$ 

un seul prénom féminin deux prénoms féminins